# The atbegshi package

## Heiko Oberdiek <oberdiek@uni-freiburg.de>

## 2008/07/31 v1.9

### Abstract

This package is a modern reimplementation of package everyshi without the burden of compatibility. It makes use of  $\varepsilon$ -TEX's if available. Both L<sup>A</sup>TEX and plain-TEX are supported.

## Contents

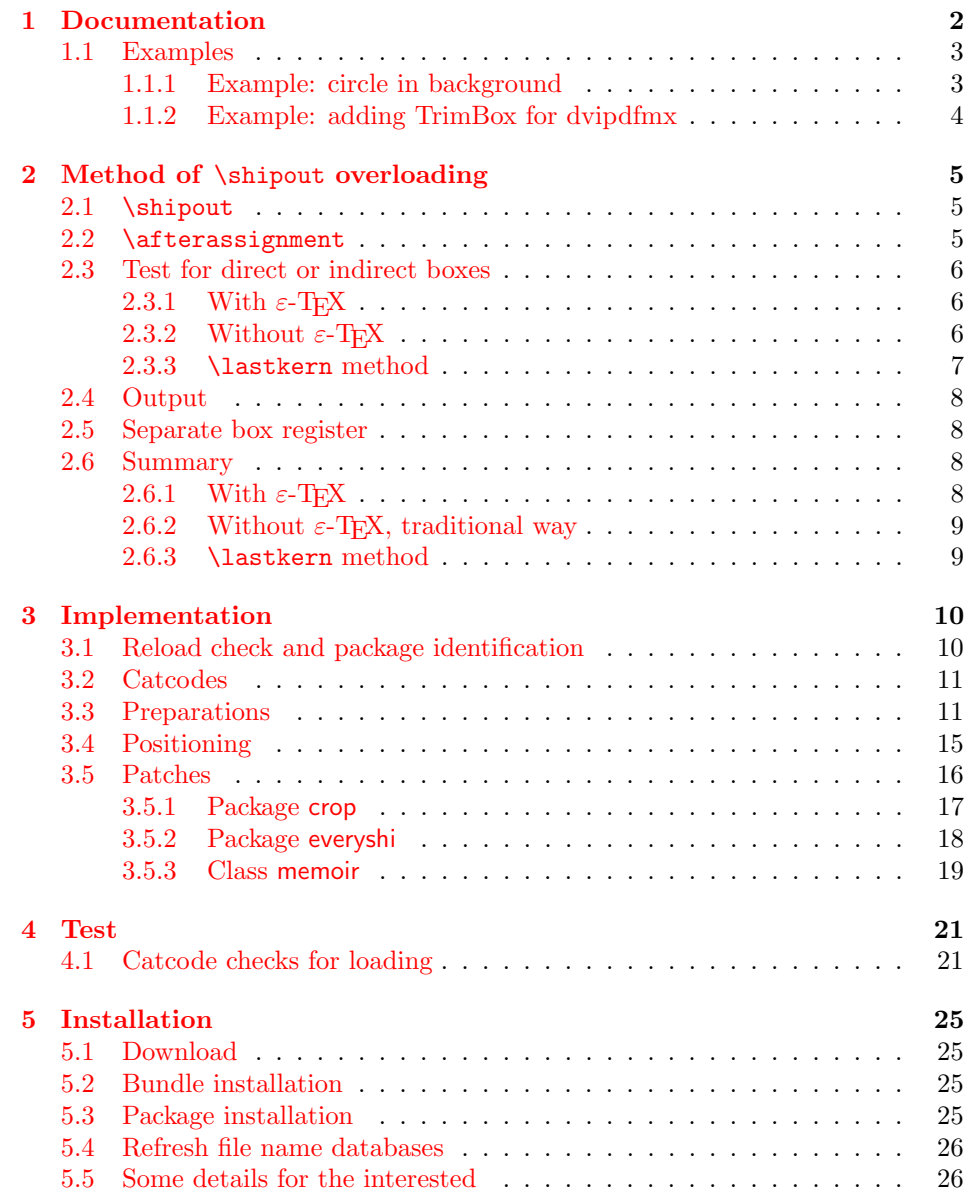

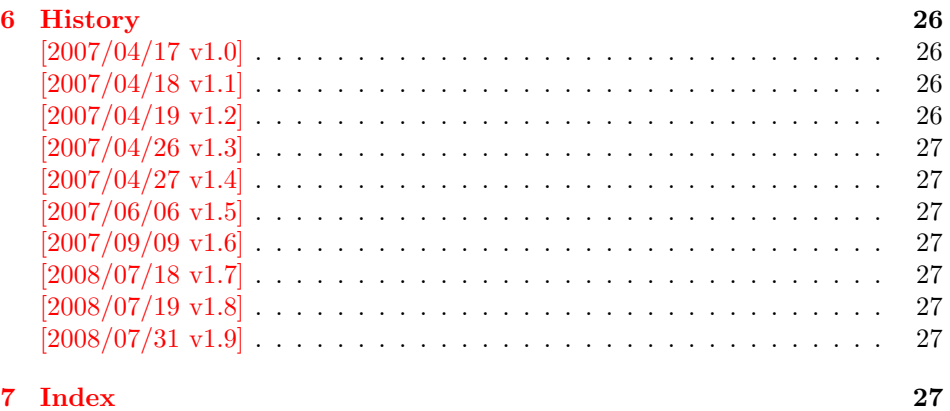

## 1 [Document](#page-26-5)ation

<span id="page-1-0"></span>[Package](#page-26-6) atbegshi redefines \shipout to insert hooks for user code that is executed before the page is shipped out. The code may modify or even discard the output page. Three hooks are implemented:

- 1. A hook that is executed for every page, see \AtBeginShipout
- 2. A hook that is executed for the next page only, see \AtBeginShipoutNext
- 3. A hook that is only executed for the first page, see \AtBeginShipoutFirst

The hooks are executed in this order. The following three macros provide the user interface for adding code to these hooks:

## $\{AtBeginShipout \ {\langle code \rangle\}$

Execute the  $\langle code \rangle$  for every page. The page contents is held in box register \AtBeginShipoutBox and may be modified. Use \AtBeginShipoutDiscard if you want to discard the page.

<span id="page-1-1"></span>Note: Package everyshi uses box register 255. With package atbegshi you must use \AtBeginShipoutBox instead.

If LATEX calls \shipout in \@outputpage (part of its output routine), the meaning of  $\preceq$  is  $\noexpand$ . LATEX sets  $\preceq$  to the appropriate \@typeset@protect in the box that is shipped out. This is too late for the hooks, they are called earlier in the redefined \shipout. Therefore package atbegshi sets \protect to \@typeset@protect before it calls the hooks. (In \EveryShipout of package everyshi the user is responsible for the correct setting of \protect.)

#### $\{\text{Let} \mathsf{ReginShipoutNext} \}$

<span id="page-1-2"></span>This reimplements package everyshi's  $\lambda$ tNextShipout. The  $\langle code \rangle$  is executed at shipout time of the next page only. It is just a convenience macro, it can be easily replaced by something like:

```
\newcommand{\MyShipoutHook}{}%
\AtBeginShipout{\MyShipoutHook}
\gdef\MyShipoutHook{%
  ... do something with next page ...
 \gdef\MyShipoutHook{}%
}
```
(This can be necessary, if hook order does matter).

#### <span id="page-2-3"></span> $\{AtBeginShipoutFirst \{(\text{code})\}\}$

This reimplements LATEX's \AtBeginDvi. This hook is usually used for \special commands that include PostScript header files. The \code is directly executed in a \vbox that is put at the beginning of the output page. Dealing with the output box \AtBeginShipoutBox is not necessary and not permitted here.

#### <span id="page-2-2"></span>\AtBeginShipoutDiscard

This macro notifies package atbegshi that the output page is discarded. The remaining hook code and the remaining hooks are not executed and the page is thrown away. Also \deadcycles is cleared to zero like an ordinary \shipout would do.

## <span id="page-2-4"></span>\AtBeginShipoutInit

Usually the redefinition of \shipout is delayed by \AtBeginDocument (if this macro exists). This can be too late, if other packages also redefines \shipout and the order does matter. \AtBeginShipoutInit forces the immediate redefinition of \shipout.

## <span id="page-2-5"></span> $\{\text{AtBeginShipoutUpperLeft } \{ \text{background material} \} \}$

This is a macro that puts material in the background of box \AtBeginShipoutBox. The  $\backslash$  background material) is set in an **\hbox**, the reference point is the upper left corner of the output page. In case of pdfTEX in PDF mode, the settings of \pdfhorigin and \pdfvorigin are respected.

The macro \AtBeginShipoutUpperLeft is intended to be used in one of the hook setting macros, such as \AtBeginShipout, \AtBeginShipoutFirst, or \AtBeginShipoutNext.

For LATEX users the  $\langle \text{backward material} \rangle$  is set inside a picture environment:

```
\begin{picture}(0,0)
  \setlength{\unitlength}{1pt}%
  \langle background~material \rangle\end{picture}
```
#### <span id="page-2-6"></span> $\{\Theta\}$  \AtBeginShipoutUpperLeftForeground  $\{\Theta\}$  \foreground material) \

See \AtBeginShipoutUpperLeft. The difference is that the material is put in the foreground.

## <span id="page-2-0"></span>1.1 Examples

#### <span id="page-2-1"></span>1.1.1 Example: circle in background

In this example we put a circle in the background in the middle of the paper.

```
1 \langle*example1}
```

```
2 \documentclass[a4paper]{article}
```
- <span id="page-2-8"></span>3 \usepackage{color}
- <span id="page-2-9"></span>4 \usepackage{atbegshi}

Package picture makes life a little easier, because we can now also use length specifications in picture's commands.

```
5 \usepackage{picture}
```
Now we draw the circle in the middle of the paper. \put moves downwards, because the origin is at the top of the page, not at its bottom.

```
6 \AtBeginShipout{%
7 \AtBeginShipoutUpperLeft{%
8 \put(0.5\paperwidth,-0.5\paperheight){\circle{10}}%
9 }%
10 }
11 \begin{document}
12 \section{Hello World}
13 \newpage
14 \AtBeginShipoutNext{%
15 \AtBeginShipoutUpperLeft{%
16 \color{red}%
17 \put(0,-0.5\paperheight){\line(1,0){\paperwidth}}%
18 \put(0.5\paperwidth, 0){\line(0,-1){\paperheight}}%
19 }%
20 }
21 Only on this page we add a red cross.
22 \newpage
23 This page has the circle only.
24 \par
25 \vspace{-0.15}26 The next page will be discarded.
27 \newpage
28 \AtBeginShipoutNext{%
29 \AtBeginShipoutDiscard
30 }
31 This page is discarded.
32 \newpage
33 The last page.
34 \end{document}
35 \; \langle/example1)
```
## <span id="page-3-25"></span><span id="page-3-23"></span><span id="page-3-22"></span><span id="page-3-21"></span><span id="page-3-17"></span><span id="page-3-15"></span><span id="page-3-7"></span><span id="page-3-5"></span><span id="page-3-0"></span>1.1.2 Example: adding TrimBox for dvipdfmx

Now an example from "real life" follows. Someone from the mailing list for dvipdfmx wants to put a TrimBox on every page. If we use \AtBeginShipout, we have to put the \special inside the box \AtBeginShipoutBox that gets shipped out.

```
36 (*example2)
37 \documentclass{minimal}
38 \usepackage{atbegshi}
39 \usepackage[
40 dvipdfm,
41 paperwidth=630bp,
42 paperheight=810bp
43 ]{geometry}
44 \AtBeginShipout{%
45 \setbox\AtBeginShipoutBox=\hbox{%
46 \special{pdf: put @thispage <</TrimBox[9 9 621 801]>>}%
47 \box\AtBeginShipoutBox
48 }%
49 }
50 \begin{document}
51 First page
52 \newpage
53 Second page
54 \end{document}
55 \langle/example2)
```
<span id="page-3-24"></span><span id="page-3-16"></span><span id="page-3-11"></span><span id="page-3-4"></span>Remember, in \AtBeginShipoutBoxFirst the \setbox wrapper code is implicitly given and the \special is used directly.

## <span id="page-4-0"></span>2 Method of \shipout overloading

#### <span id="page-4-1"></span>2.1 \shipout

The TEX primitive command \shipout takes a box specification and puts the box as a new page in the output file. There are two kinds of box specifications:

- Direct boxes: They are given by \hbox, \vbox, or \vtop, e.g. \shipout\hbox{Hello World}.
- Indirect boxes: \box or \copy references a box register by number. The box register contains the contents of the box.

Note: \box also clears the box register globally.

Then we have to differentiate between void and empty boxes:

- Void: Initially or after \box there is no box in the box register. In this cases the box register is not empty, but void.
- **Empty:** A box with empty contents, such as  $\hbox{box}$  (=  $\nu11$ ) or  $\vbox{box}$  is an empty  $\boldsymbol{\theta}$  or empty  $\boldsymbol{\theta}$  or  $\boldsymbol{\theta}$ . If a box register holds such a box, the box still exists, therefore the box register is not void.

## <span id="page-4-2"></span>2.2 \afterassignment

We want to overload \shipout to do something with the box. It is quite impossible to do this reliable by catching the box using macro arguments. The variety of box specifications is too large, Examples:

\shipout\null \shipout\vbox{...} \shipout\vtop\bgroup ...\egroup \shipout\box255

Even worse, the braces don't need to be balanced:

\shipout\hbox\bgroup} \shipout\vbox{\egroup

Happily TeX provides a reliable way via \afterassignment. It takes a macro name and executes it just after the assignment.

Now we can redefine \shipout. The box specification that follows \shipout is catched by **\setbox**. This is an assignment to a box register. **\afterassignment** notifies T<sub>E</sub>X, that we want to call **\@test** right after the assignment:

\shipout := \afterassignment\@test \setbox\mybox=

We have seen different box specifications. Indirect boxes are easy to understand:

 $\binom{\b{0} \setminus \b{0}}{0}$   $\setminus \b{0}$ 

However direct boxes can have arbitrary contents with lots of other assignments. It would be quite inpredictable if TEX would put **\@test** after the first of such an assignment or after the box specification if the box lacks of assignments. Therefore T<sub>EX</sub> puts **\@test** right at the beginning of the box specification, e.g:

```
\shipout\hbox{Hello World}
\Rightarrow \setbox\mybox=\hbox{ \@test | Hello World}
```
### <span id="page-5-0"></span>2.3 Test for direct or indirect boxes

Now we want to execute \@test, but where are we? We can be after the completed box assignment, if \shipout was called with an indirect box. Or we are right at the beginning of a direct box.

### <span id="page-5-1"></span>2.3.1 With  $\varepsilon$ -T<sub>F</sub>X

With the  $\varepsilon$ -T<sub>E</sub>X's extensions the answer is very easy: Being inside the direct box means that we are inside a new group. The new primitive command \currentgrouplevel tells how deeply the groups are currently nested. Macro \@test just compares the previously stored group level with the current one:

```
\shipout :=
  \edef\saved@grouplevel{\number\currentgrouplevel}
  \afterassignment\@test
  \setbox\mybox=
\@test :=
  \ifnum\saved@grouplevel=\currentgrouplevel
    % case: indirect box, the assignment is completed
    \@output
  \else
    % case: direct box, we are inside the box
    \aftergroup\@outbox
  \left\{ \frac{f}{f} \right\}
```
## <span id="page-5-2"></span>2.3.2 Without  $\varepsilon$ -T<sub>E</sub>X

Life becomes complicate without  $\varepsilon$ -T<sub>E</sub>X. We cannot ask the group level. However, if we are inside a direct box, the box register \mybox is not yet changed by \setbox. Thus we need a special initial value and compare it in \@test with the current value of the box.

What can be used as initial value? Arbitrary box contents cannot be compared. T<sub>E</sub>X only tells us a few properties:

- Box type:\ifhbox, \ifvbox
- Dimensions: \wd, \ht, \dp
- Voidness: \ifvoid

Unhappily all these qualities even combined are not sufficient for constructing an initial box value, because \shipout can be called with a box that is accidently just the same as the choosen initial value.

Nevertheless we have two alternatives for an initial value:

- A box of some type with some funny settings that are unlikely to occur in real life, e.g a height of 4911sp-\maxdimen.
- A void box.

A collision between this initial value and an indirect \shipout box with just the same value is possible. Then **\@test** will make a wrong decision that it is executed inside a direct box and delays \@output by \aftergroup. Thus \@output is not called at the place we want. In contrary, the result is an uncertainty about the place:

- \shipout is used in a group that perhaps closes some pages later. A bad place for \@output.
- Without a surrounding group \aftergroup effectively kills its argument.

In the first case of a box with special dimensions we can even loose the page. However in the case of the void box, this effect is even desired, because the original \shipout does not output void boxes. All we have to do is to ensure that our box \mybox is always void except for the phase when the overloaded \shipout is executed. And secondly we must keep this semantics of \shipout for the void case in our macros, namely \@output.

```
\shipout :=
  % trick to get a void box \mybox
  \begingroup
    \setbox\mybox=\box\mybox
  \endgroup
  \afterassignment\@test
  \setbox\mybox=
\@test :=
  \ifvoid\mybox
    \aftergroup\@output
  \else
    \@output
  \fi
```
The nasty case is \shipout\box\voidb@x where the indirect box is void and that must not generate an output page. If a surrounding group is missing the output is ignored because of \aftergroup. Otherwise output is called some time later when the surrounding group closes. But \mybox is void outside the execution phase of the redefined \shipout. Also \@output checks for a void box and cancels the page output. The disadvantage remains that the hook in \@output is called for a page that will not be output.

#### <span id="page-6-0"></span>2.3.3 \lastkern method

At the beginning of a new box, there is no \kern, the contents of the box is still empty and \lastkern returns 0 pt. This can be used to distinguish between direct and indirect boxes: We execute \setbox in a box with a preceding non-zero kern. After an indirect box, \lastkern sees this kern, otherwise it returns 0 pt.

```
\shipout :=
  \begingroup
    \setbox\mybox=\hbox\bgroup
      \kern1pt
      \afterassignment\shipout@test
      \global\setbox\mybox=
\@test :=
  \ifdim\lastkern=0pt
    % direct box
    \aftergroup\egroup
    \aftergroup\endgroup
    \aftergroup\@output
  \else
    \egroup
    \endgroup
    \@output
  \eta
```
We have two **\setbox** commands. The first creates a controlled context box where we can safely insert a \kern. We get rid of this temporarily used context box by putting the local \setbox in a group.

After the group we want to have our shipout box in \mybox. Therefore we use a global assignment here.

## <span id="page-7-0"></span>2.4 Output

With or without  $\varepsilon$ -T<sub>E</sub>X we ensure the original behaviour of **\shipout** that void boxes do not generate output pages.

Now we can place the hook **\@hook** for the user code that wants to manipulate the output box.

```
\@output :=
  \ifvoid\mybox
    % cancel output of void box
  \else
    \@hook
    \ifvoid\mybox
      % user code in \@hook could has voided the box
    \else
      \original@shipout\box\mybox
    \fi
  \fi
```
## <span id="page-7-1"></span>2.5 Separate box register

So far we have said nothing about the box number of \mybox. The following case that outputs the same page twice shows that we are not free in the use of the box register:

\shipout\copy<num> \shipout\box<num>

We manipulate the box by the hook and without  $\varepsilon$ -TEX the box must even be voided. However, the use case above requires that the box contents does not change at all. Therefore we must reserve a separate box register to avoid collisions with user box registers.

Note: Box register number 255 is special for the output routine, because TeX complains if this box is not voided by the output routine. However, this requirement does not apply to \shipout at all. In fact \shipout does not change any box register. This is usually done by a call of \box, but the output routine can do it later *after* invoking of **\shipout**.

## <span id="page-7-2"></span>2.6 Summary

## <span id="page-7-3"></span>2.6.1 With  $\varepsilon$ -T<sub>F</sub>X

Putting the pieces together we get for  $\varepsilon$ -T<sub>E</sub>X:

```
\newbox\mybox
\let\original@shipout\shipout
\shipout :=
  \edef\saved@grouplevel{\number\currentgrouplevel}
  \afterassignment\@test
  \setbox\mybox=
\@test :=
  \ifnum\saved@grouplevel<\currentgrouplevel
    \expandafter\aftergroup
  \fi
  \@output
\@output :=
  \ifvoid\mybox
    % cancel output of void box
  \else
    \@hook
    \ifvoid\mybox
```

```
% user code in \@hook could have voided the box
  \else
   \original@shipout\box\mybox
  \fi
\fi
```
## <span id="page-8-0"></span>2.6.2 Without  $\varepsilon$ -T<sub>E</sub>X, traditional way

And for T<sub>E</sub>X without  $\varepsilon$ -T<sub>E</sub>X:

```
\newbox\mybox
\begingroup
   \setbox\mybox=\box\mybox % ensure \mybox is void
\endgroup
\let\original@shipout\shipout
\shipout :=
 % trick to get a void box \mybox
 \begingroup
    \setbox\mybox=\box\mybox
 \endgroup
 \afterassignment\@test
 \setbox\mybox=
\@test :=
 \ifvoid\mybox
   \expandafter\aftergroup
  \fi
 \@output
\@output :=
 \ifvoid\mybox
   % cancel output of void box
  \else
    \@hook
    \ifvoid\mybox
     % user code in \@hook could have voided the box
    \else
      \original@shipout\box\mybox
    \fi
 \sqrt{fi}
```
## <span id="page-8-1"></span>2.6.3 \lastkern method

And for TEX without  $\varepsilon$ -TEX using the **\lastkern** method:

```
\newbox\mybox
\let\original@shipout\shipout
\shipout :=
 \begingroup
 \setbox\mybox=\hbox\bgroup
 \kern1pt
 \afterassignment\@test
 \setbox\mybox=
\@test :=
 \ifdim\lastkern=0pt
    \expandafter\aftergroup
 \fi
 \@output
\@output :=
```

```
\egroup
\endgroup
\ifvoid\mybox
  % cancel output of void box
\else
  \@hook
  \ifvoid\mybox
   % user code in \@hook could have voided the box
  \else
    \original@shipout\box\mybox
  \fi
\fi
```
## <span id="page-9-0"></span>3 Implementation

Package atbegshi uses  $\varepsilon$ -TEX's \currentgrouplevel, if it is available. Otherwise the \lastkern method is used.

56  $\langle *package \rangle$ 

## <span id="page-9-1"></span>3.1 Reload check and package identification

Reload check, especially if the package is not used with LAT<sub>EX</sub>.

```
57 \begingroup
58 \catcode44 12 % ,
59 \catcode45 12 % -
60 \catcode46 12 % .
61 \catcode58 12 % :
62 \catcode64 11 % @
63 \expandafter\let\expandafter\x\csname ver@atbegshi.sty\endcsname
64 \ifcase 0%
65 \ifx\x\relax % plain
66 \else
67 \ifx\x\empty % LaTeX
68 \else
69 1%
70 \forallfi
71 \forallfi
72 \else
73 \catcode35 6 % #
74 \catcode123 1 % {
75 \catcode125 2 % }
76 \expandafter\ifx\csname PackageInfo\endcsname\relax
77 \def\x#1#2{%
78 \immediate\write-1{Package #1 Info: #2.}%
79 }%
80 \else
81 \def\x#1#2{\PackageInfo{#1}{#2, stopped}}%
82 \setminusfi
83 \x{atbegshi}{The package is already loaded}%
84 \endgroup
85 \expandafter\endinput
86 \fi
87 \endgroup
Package identification:
```
<span id="page-9-24"></span><span id="page-9-23"></span><span id="page-9-22"></span><span id="page-9-21"></span><span id="page-9-17"></span><span id="page-9-16"></span><span id="page-9-14"></span><span id="page-9-13"></span><span id="page-9-12"></span><span id="page-9-11"></span><span id="page-9-10"></span><span id="page-9-9"></span><span id="page-9-8"></span> \begingroup \catcode35 6 % # \catcode40 12 % ( \catcode41 12 % ) \catcode44 12 % ,

```
94 \catcode46 12 % .
95 \catcode47 12 % /
96 \catcode58 12 % :
97 \catcode64 11 % @
98 \catcode123 1 % {
99 \catcode125 2 % }
100 \expandafter\ifx\csname ProvidesPackage\endcsname\relax
101 \def\x#1#2#3[#4]{\endgroup
102 \immediate\write-1{Package: #3 #4}%
103 \xdef#1{#4}%
104 }%
105 \else
106 \def\x#1#2[#3]{\endgroup
107 #2[{#3}]%
108 \ifx#1\relax
109 \xdef#1{#3}%
110 \overrightarrow{fi}111 }%
112 \fi
113 \expandafter\x\csname ver@atbegshi.sty\endcsname
114 \ProvidesPackage{atbegshi}%
115 [2008/07/31 v1.9 At begin shipout hook (HO)]
```
## <span id="page-10-30"></span><span id="page-10-28"></span><span id="page-10-26"></span><span id="page-10-23"></span><span id="page-10-0"></span>3.2 Catcodes

```
116 \begingroup
117 \catcode123 1 % {
118 \catcode125 2 % }
119 \def\x{\endgroup
120 \expandafter\edef\csname AtBegShi@AtEnd\endcsname{%
121 \catcode35 \the\catcode35\relax
122 \catcode64 \the\catcode64\relax
123 \catcode123 \the\catcode123\relax
124 \catcode125 \the\catcode125\relax
125 }%
126 }%
127 \lambda x128 \catcode35 6 % #
129 \catcode64 11 % @
130 \catcode123 1 % {
131 \catcode125 2 % }
132 \def\TMP@EnsureCode#1#2{%
133 \edef\AtBegShi@AtEnd{%
134 \AtBegShi@AtEnd
135 \catcode#1 \the\catcode#1\relax
136 }%<br>137 \c
     \catcode#1 #2\relax
138 }
139 \TMP@EnsureCode{40}{12}% (
140 \TMP@EnsureCode{41}{12}% )
141 \TMP@EnsureCode{44}{12}% ,
142 \TMP@EnsureCode{45}{12}% -
143 \TMP@EnsureCode{47}{12}% /
144 \TMP@EnsureCode{46}{12}% .
145 \TMP@EnsureCode{58}{12}% :
146 \TMP@EnsureCode{61}{12}% =
147 \TMP@EnsureCode{94}{7}% ^(superscript)
148 \TMP@EnsureCode{96}{12}% '
```
#### <span id="page-10-21"></span><span id="page-10-20"></span><span id="page-10-3"></span><span id="page-10-2"></span><span id="page-10-1"></span>3.3 Preparations

<span id="page-10-25"></span> \begingroup\expandafter\expandafter\expandafter\endgroup \expandafter\ifx\csname RequirePackage\endcsname\relax

```
151 \input infwarerr.sty\relax
152 \else
153 \RequirePackage{infwarerr}[2007/09/09]%
154 \overline{154}
```
#### <span id="page-11-6"></span>\AtBegShi@CheckDefinable

```
155 \begingroup\expandafter\expandafter\expandafter\endgroup
                       156 \expandafter\ifx\csname @ifdefinable\endcsname\relax
                       157 \def\AtBegShi@CheckDefinable#1{%
                       158 \ifcase\ifx#1\relax
                       159 \@ne
                       160 \else
                       161 \ifx#1\@undefined
                       162 \@ne
                       163 \else
                       164 \qquad \qquad \qquad \qquad \textcolor{red}{\setminus z0}165 \quad \text{If}166 \fi
                       167 \errmessage{%
                       168 Package atbegshi: \string#1\space
                       169 is already defined%
                       170 }%
                       171 \endgroup
                       172 \qquad \qquad \fi
                       173 }%
                       174 \else
                       175 \def\AtBegShi@CheckDefinable#1{%
                       176 \@ifdefinable{#1}{}%
                       177 }%
                       178 \fi
                       179 \newif\ifAtBegShi@Discarded
\AtBeginShipoutDiscard
                       180 \AtBegShi@CheckDefinable\AtBeginShipoutDiscard
                       181 \def\AtBeginShipoutDiscard{%
                       182 \deadcycles=\z@
                       183 \global\AtBegShi@Discardedtrue
                       184 }
                       185 \begingroup\expandafter\expandafter\expandafter\endgroup
                       186 \expandafter\ifx\csname currentgrouplevel\endcsname\relax
                       187 \catcode'X=9 % ignore
                       188 \catcode'E=14 % comment
                       189 \else
                       190 \catcode'X=14 % comment
                       191 \catcode'E=9 % ignore
                       192 \text{ t}\AtBegShi@Shipout
                       193 \def\AtBegShi@Shipout{%
                       194 X \begingroup
                       195 X \setbox\AtBeginShipoutBox=\hbox\bgroup
                       196 X \kern\p@
                       197 E \edef\AtBegShi@GroupLevel{\number\currentgrouplevel}%
                       198 \afterassignment\AtBegShi@Test
                       199 X \global
                       200 \setbox\AtBeginShipoutBox=%
                       201 }
```
<span id="page-11-19"></span><span id="page-11-18"></span><span id="page-11-14"></span><span id="page-11-13"></span><span id="page-11-12"></span><span id="page-11-10"></span><span id="page-11-8"></span><span id="page-11-7"></span>\AtBegShi@Test

```
202 \def\AtBegShi@Test{%
```
- <span id="page-12-27"></span>X \ifdim\lastkern=\z@
- <span id="page-12-14"></span>204 E \ifnum\AtBegShi@GroupLevel<\currentgrouplevel
- \expandafter\aftergroup

\fi

- \AtBegShi@Output
- }

#### \AtBegShi@Output

```
209 \def\AtBegShi@Output{%
210 X \egroup
211 X \endgroup
212 \ifvoid\AtBeginShipoutBox
213 \@PackageWarning{atbegshi}{Ignoring void shipout box}%
214 \else
215 \let\AtBegShi@OrgProtect\protect
216 \csname set@typeset@protect\endcsname
217 \global\AtBegShi@Discardedfalse
218 \AtBegShi@Hook
219 \AtBegShi@HookNext
220 \gdef\AtBegShi@HookNext{}%
221 \ifAtBegShi@Discarded
222 \@PackageInfoNoLine{atbegshi}{Shipout page discarded}%
223 \global\AtBegShi@Discardedfalse
224 \begingroup<br>225 \setbox\A
           225 \setbox\AtBeginShipoutBox\box\AtBeginShipoutBox
226 \endgroup
227 \let\protect\AtBegShi@OrgProtect
228 \else
229 \AtBegShi@First
230 \let\protect\AtBegShi@OrgProtect
231 \AtBegShi@OrgShipout\box\AtBeginShipoutBox
232 \fi<br>233 \fi
    \chi_{\texttt{fi}}234 }
235 \catcode'\X=11 %
236 \catcode'\E=11 %
```
#### \AtBegShi@First

<span id="page-12-30"></span><span id="page-12-29"></span><span id="page-12-28"></span><span id="page-12-25"></span><span id="page-12-24"></span><span id="page-12-22"></span><span id="page-12-21"></span><span id="page-12-20"></span><span id="page-12-19"></span><span id="page-12-16"></span><span id="page-12-13"></span><span id="page-12-10"></span><span id="page-12-9"></span><span id="page-12-8"></span><span id="page-12-7"></span><span id="page-12-6"></span><span id="page-12-4"></span><span id="page-12-3"></span><span id="page-12-2"></span>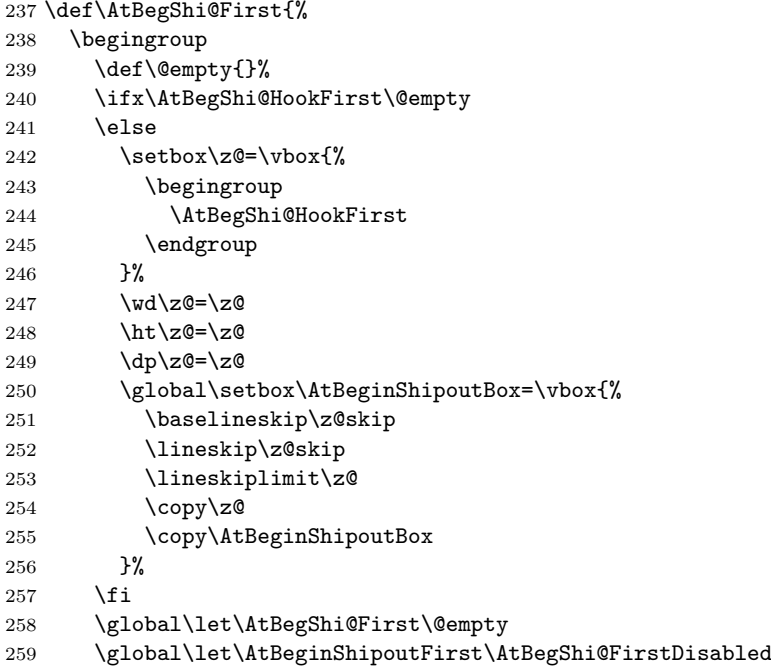

<span id="page-13-25"></span><span id="page-13-24"></span><span id="page-13-23"></span><span id="page-13-22"></span><span id="page-13-21"></span><span id="page-13-20"></span><span id="page-13-19"></span><span id="page-13-18"></span><span id="page-13-17"></span><span id="page-13-16"></span><span id="page-13-15"></span><span id="page-13-14"></span><span id="page-13-13"></span><span id="page-13-12"></span><span id="page-13-11"></span><span id="page-13-10"></span><span id="page-13-9"></span><span id="page-13-8"></span><span id="page-13-7"></span><span id="page-13-6"></span><span id="page-13-5"></span><span id="page-13-4"></span><span id="page-13-3"></span><span id="page-13-2"></span><span id="page-13-1"></span><span id="page-13-0"></span>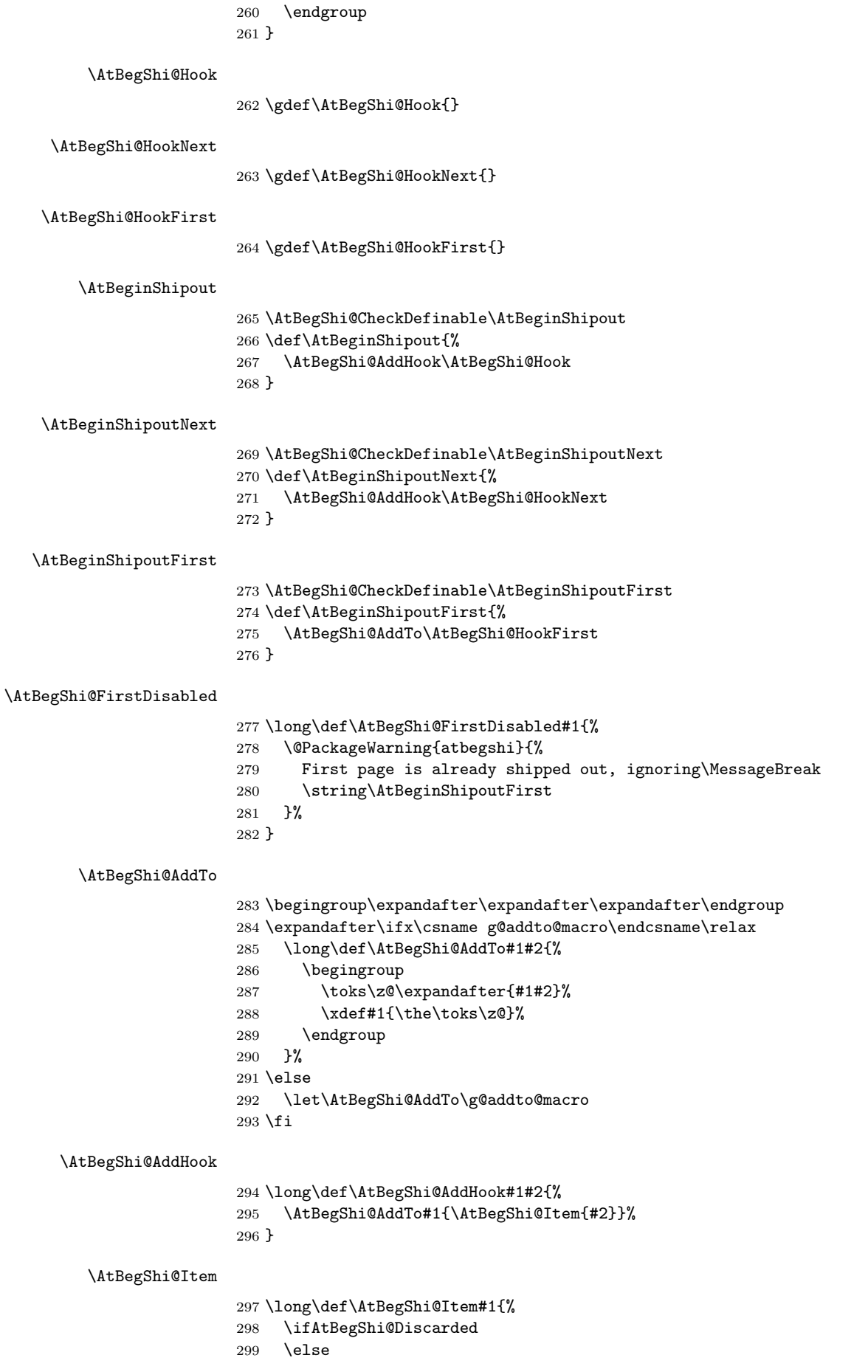

```
300 #1%
301 \ifvoid\AtBeginShipoutBox
302 \@PackageWarning{atbegshi}{%
303 Shipout box was voided by hook,\MessageBreak
304 ignoring shipout box%
305 }%
306 \AtBeginShipoutDiscard
307 \fi
308 \fi
309 }
```
<span id="page-14-6"></span>\AtBeginShipoutInit

```
310 \AtBegShi@CheckDefinable\AtBeginShipoutInit
311 \def\AtBeginShipoutInit{%
312 \csname newbox\endcsname\AtBeginShipoutBox
313 \AtBegShi@CheckDefinable\AtBegShi@OrgShipout
314 \global\let\AtBegShi@OrgShipout\shipout
315 \global\let\shipout\AtBegShi@Shipout
316 \gdef\AtBeginShipoutInit{}%
317 }
318 \begingroup\expandafter\expandafter\expandafter\endgroup
319 \expandafter\ifx\csname AtBeginDocument\endcsname\relax
320 \AtBeginShipoutInit
321 \else
322 \AtBeginDocument{\AtBeginShipoutInit}%
```
<span id="page-14-16"></span><span id="page-14-7"></span><span id="page-14-2"></span>\fi

## <span id="page-14-0"></span>3.4 Positioning

```
324 \begingroup\expandafter\expandafter\expandafter\endgroup
325 \expandafter\ifx\csname RequirePackage\endcsname\relax
326 \input ifpdf.sty\relax
327 \else
328 \RequirePackage{ifpdf}\relax
329 \fi
330 \ifpdf
331 \def\AtBegShi@horigin{\pdfhorigin}%
332 \def\AtBegShi@vorigin{\pdfvorigin}%
333 \else
334 \def\AtBegShi@horigin{72.27pt}%
335 \def\AtBegShi@vorigin{72.27pt}%
336 \fi
337 \begingroup
338 \ifcase
339 \expandafter\ifx\csname picture\endcsname\relax
340 1%
341 \else
342 \expandafter\ifx\csname endpicture\endcsname\relax
343 1%
344 \else
345 0%
346 \fi
347 \fi
348 \endgroup
349 \def\AtBegShi@BeginPicture{%
350 \begingroup
351 \picture(0,0)\relax
352 \begingroup\expandafter\expandafter\expandafter\endgroup
353 \expandafter\ifx\csname unitlength\endcsname\relax
354 \else
355 \unitlength=1pt\relax
```

```
356 \fi
357 \ignorespaces
358 }%
359 \def\AtBegShi@EndPicture{%
360 \endpicture
361 \endgroup
362 }%
363 \else
364 \endgroup
365 \def\AtBegShi@BeginPicture{%
366 \setbox0=\hbox\bgroup
367 \begingroup
368 \ignorespaces
369 }%
370 \def\AtBegShi@EndPicture{%
371 \endgroup
372 \egroup
373 \ht0=0pt\relax
374 \dp0=0pt\relax
375 \copy0 %
376 }%
377 \fi
378 \def\AtBeginShipoutUpperLeft#1{%
379 \global\setbox\AtBeginShipoutBox=\hbox{%
380 \rlap{%
381 \kern-\AtBegShi@horigin\relax
382 \vbox to 0pt{%
383 \kern-\AtBegShi@vorigin\relax
384 \kern-\ht\AtBeginShipoutBox
385 \AtBegShi@BeginPicture
386 #1%
387 \AtBegShi@EndPicture
388 \vss
389 }%
390 }%
391 \box\AtBeginShipoutBox
392 }%
393 }
394 \def\AtBeginShipoutUpperLeftForeground#1{%
395 \global\setbox\AtBeginShipoutBox=\hbox to \wd\AtBeginShipoutBox{%
396 \rlap{%
397 \copy\AtBeginShipoutBox
398 }%
399 \rlap{%
400 \kern-\AtBegShi@horigin\relax
401 \vbox to 0pt{%
402 \kern-\AtBegShi@vorigin\relax
403 \kern-\ht\AtBeginShipoutBox
404 \AtBegShi@BeginPicture
405 #1%
406 \AtBegShi@EndPicture
407 \forallss
408 }%
409 }%
410 \hss
411 }%
412 }
```
## <span id="page-15-30"></span><span id="page-15-28"></span><span id="page-15-27"></span><span id="page-15-24"></span><span id="page-15-19"></span><span id="page-15-17"></span><span id="page-15-15"></span><span id="page-15-14"></span><span id="page-15-11"></span><span id="page-15-10"></span><span id="page-15-8"></span><span id="page-15-6"></span><span id="page-15-5"></span><span id="page-15-4"></span><span id="page-15-3"></span><span id="page-15-0"></span>3.5 Patches

Patches for LAT<sub>EX</sub> packages that redefine \shipout. LAT<sub>EX</sub> is now supposed to use ε-T<sub>E</sub>X. Thus we do not patch, without L<sup>AT</sup>E<sub>X</sub> and ε-T<sub>E</sub>X.

```
413 \def\AtBegShi@AbortIfUndefined#1{%
414 \begingroup\expandafter\expandafter\expandafter\endgroup
415 \expandafter\ifx\csname#1\endcsname\relax
416 \AtBegShi@AtEnd
417 \expandafter\endinput
418 \fi
419 }
420 \AtBegShi@AbortIfUndefined{currentgrouplevel}
421 \AtBegShi@AbortIfUndefined{AtBeginDocument}
422 \AtBegShi@AbortIfUndefined{@ifpackageloaded}
423 \AtBegShi@AbortIfUndefined{@ifclassloaded}
```
## <span id="page-16-10"></span><span id="page-16-9"></span><span id="page-16-8"></span><span id="page-16-7"></span><span id="page-16-0"></span>3.5.1 Package crop

Fix of method and box.

```
424 \def\AtBegShi@PatchCrop{%
425 \begingroup
426 \def\AtBegShi@Crop@shipout{%
427 \afterassignment\CROP@ship
428 \setbox\@cclv=%
429 }%
430 \def\AtBegShi@Crop@ship{%
431 \ifvoid\@cclv
432 \expandafter\aftergroup
433 \fi
434 \CROP@@ship
435 }%
436 \def\AtBegShi@Crop@shiplist{%
437 \lineskip\z@
438 \lineskiplimit\z@
439 \baselineskip\z@
440 \CROP@kernel
441 \box\@cclv
442 }%
443 \def\AtBegShi@Crop@@ship{%
444 \CROP@shipout\vbox{%
445 \CROP@shiplist
446 }%
447 }%
448 \ifx\AtBegShi@Crop@ship\CROP@ship
449 \ifx\AtBegShi@Crop@shiplist\CROP@shiplist
450 \ifx\AtBegShi@Crop@@ship\CROP@@ship
451 \let\AtBegShi@found\relax
452 \ifx\shipout\AtBegShi@Crop@shipout
453 \def\AtBegShi@found{\shipout}%
454 \else\ifx\AtBegShi@OrgShipout\AtBegShi@Crop@shipout
455 \def\AtBegShi@found{\AtBegShi@OrgShipout}%
456 \else\ifx\@EveryShipout@Org@Shipout\AtBegShi@Crop@shipout
457 \def\AtBegShi@found{\@EveryShipout@Org@Shipout}%
458 \else\ifx\GPTorg@shipout\AtBegShi@Crop@shipout
459 \def\AtBegShi@found{\GPTorg@shipout}%
460 \else\ifx\THBorg@shipout\AtBegShi@Crop@shipout
461 \def\AtBegShi@found{\THBorg@shipout}%
462 \else\ifx\mem@oldshipout\AtBegShi@Crop@shipout
463 \def\AtBegShi@found{\mem@oldshipout}%
464 \tilde{i}\tilde{i}\tilde{j}465 \ifx\AtBegShi@found\relax
466 \text{le}467 \expandafter\endgroup
468 \expandafter\def\AtBegShi@found{%
469 \edef\AtBegShi@GroupLevel{\number\currentgrouplevel}%
470 \afterassignment\CROP@ship
```

```
471 \setbox\AtBeginShipoutBox=%
472 }%
473 \def\CROP@ship{%
474 \ifnum\AtBegShi@GroupLevel=\currentgrouplevel
475 \else
476 \expandafter\aftergroup
477 \fi
478 \CROP@@ship
479 }%
480 \def\CROP@shiplist{%
481 \lineskip\z@
482 \lineskiplimit\z@
483 \baselineskip\z@
484 \CROP@kernel
485 \box\AtBeginShipoutBox
486 }%
487 \def\CROP@@ship{%
488 \ifvoid\AtBeginShipoutBox
489 \else
490 \setbox\AtBeginShipoutBox=\vbox{%
491 \CROP@shiplist
492 }%
493 \expandafter\CROP@shipout
494 \expandafter\box
495 \expandafter\AtBeginShipoutBox
496 \overline{\phantom{a}} \overline{\phantom{a}}497 }%
498 \@PackageInfoNoLine{atbegshi}{Package 'crop' patched}%
499 \begingroup
500 \overline{\text{1}}501 \setminusfi
502 \qquad \text{if}503 \fi
504 \endgroup
505 \let\AtBegShi@PatchCrop\relax
506 }
507 \@ifpackageloaded{crop}{%
508 \AtBegShi@PatchCrop
509 }{%
510 \AtBeginDocument{\AtBegShi@PatchCrop}%
511 }
```
## <span id="page-17-30"></span><span id="page-17-25"></span><span id="page-17-22"></span><span id="page-17-21"></span><span id="page-17-14"></span><span id="page-17-9"></span><span id="page-17-8"></span><span id="page-17-5"></span><span id="page-17-0"></span>3.5.2 Package everyshi

Fix of method. Use of box 255 is not changed.

<span id="page-17-23"></span><span id="page-17-19"></span><span id="page-17-18"></span><span id="page-17-17"></span><span id="page-17-16"></span><span id="page-17-15"></span><span id="page-17-7"></span><span id="page-17-6"></span><span id="page-17-4"></span><span id="page-17-3"></span><span id="page-17-2"></span><span id="page-17-1"></span>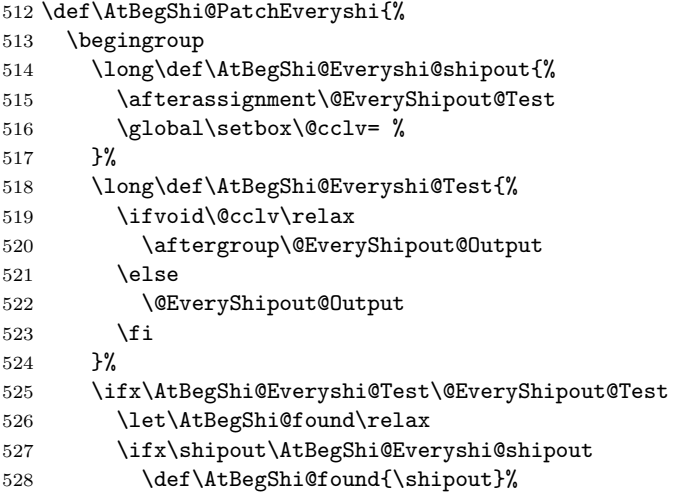

<span id="page-18-32"></span><span id="page-18-27"></span><span id="page-18-26"></span><span id="page-18-25"></span><span id="page-18-24"></span><span id="page-18-23"></span><span id="page-18-22"></span><span id="page-18-21"></span><span id="page-18-20"></span><span id="page-18-19"></span><span id="page-18-18"></span><span id="page-18-17"></span><span id="page-18-16"></span><span id="page-18-15"></span><span id="page-18-11"></span><span id="page-18-5"></span><span id="page-18-4"></span><span id="page-18-3"></span><span id="page-18-2"></span>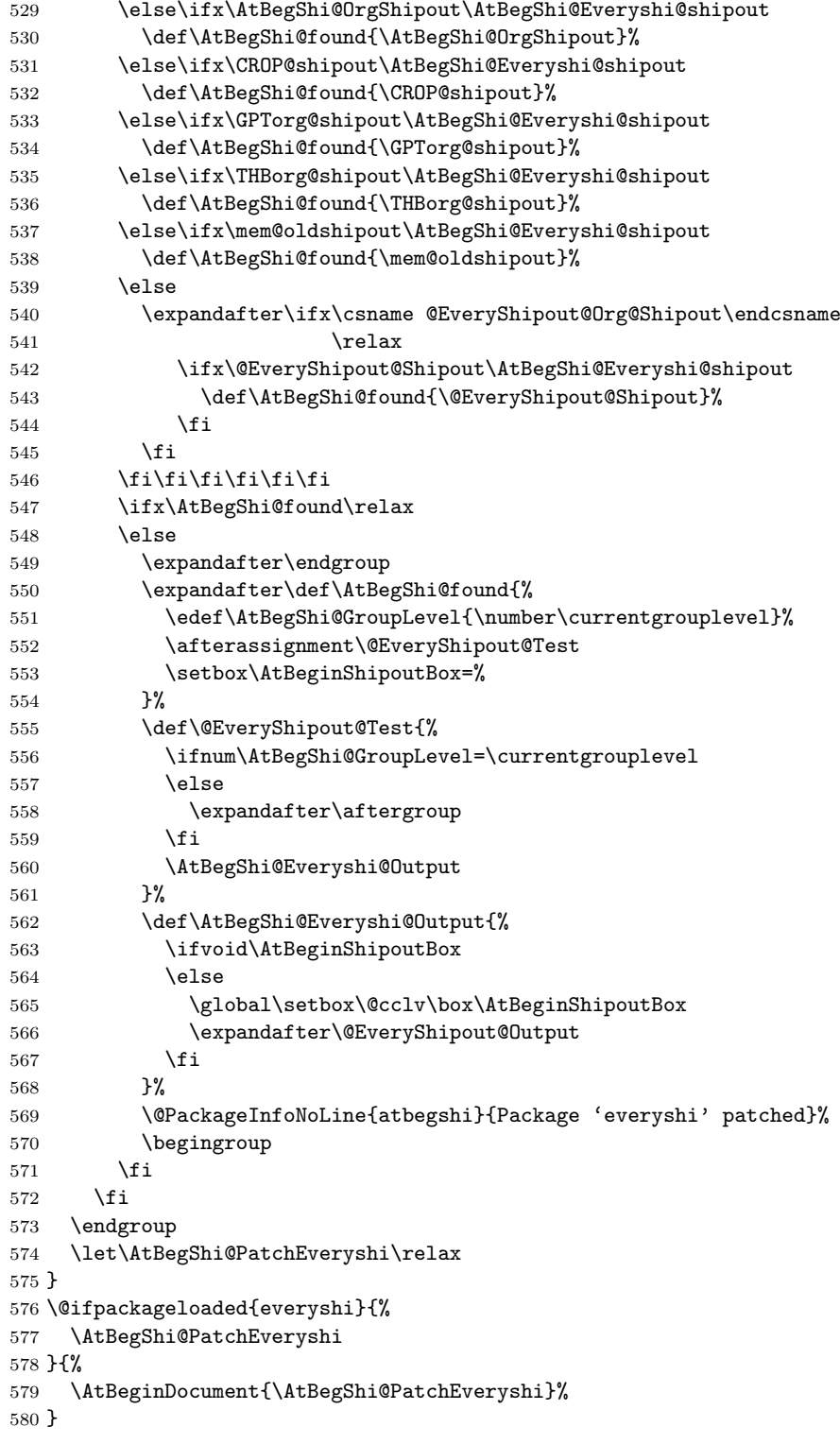

## <span id="page-18-31"></span><span id="page-18-30"></span><span id="page-18-28"></span><span id="page-18-14"></span><span id="page-18-13"></span><span id="page-18-12"></span><span id="page-18-10"></span><span id="page-18-9"></span><span id="page-18-7"></span><span id="page-18-6"></span><span id="page-18-1"></span><span id="page-18-0"></span>3.5.3 Class memoir

<span id="page-18-29"></span><span id="page-18-8"></span>Fix of method and box. \def\AtBegShi@PatchMemoir{% \begingroup 583 \def\AtBegShi@Memoir@shipout{% \afterassignment\mem@shipi \setbox\@cclv=% 

```
587 \def\AtBegShi@Memoir@shipi{%
588 \ifvoid\@cclv
589 \expandafter\aftergroup
590 \fi
591 \mem@shipii
592 }%
593 \def\AtBegShi@Memoir@shipiiA{%
594 \mem@oldshipout\vbox{%
595 \trimmarks
596 \unvbox\@cclv
597 }%
598 }%
599 \def\AtBegShi@Memoir@shipiiB{%
600 \ifvoid\@cclv
601 \mem@oldshipout\box\@cclv
602 \else
603 \mem@oldshipout\vbox{%
604 \trimmarks
605 \unvbox\@cclv
606 }%
607 \fi
608 }%
609 \ifx\AtBegShi@Memoir@shipi\mem@shipi
610 \ifcase\ifx\AtBegShi@Memoir@shipiiA\mem@shipii
611 \qquad \qquad \qquad \qquad \qquad612 \else
613 \ifx\AtBegShi@Memoir@shipiiB\mem@shipii
614 \anglez
615 \text{delse}616 \\text{ \text{ \text{ \text{ \text{ \text{ \text{ \text{ \text{ \text{ \text{ \text{ \text{ \text{ \text{ \text{ \text{ \text{ \text{ \text{ \text{ \text{ \text{ \text{ \text{ \text{ \text{ \text{ \text{ \text{ \tex
617 \fi
618 \fi
619 \let\AtBegShi@found\relax
620 \ifx\shipout\AtBegShi@Memoir@shipout
621 \def\AtBegShi@found{\shipout}%
622 \else\ifx\AtBegShi@OrgShipout\AtBegShi@Memoir@shipout
623 \def\AtBegShi@found{\AtBegShi@OrgShipout}%
624 \else\ifx\CROP@shipout\AtBegShi@Memoir@shipout
625 \def\AtBegShi@found{\CROP@shipout}%
626 \else\ifx\GPTorg@shipout\AtBegShi@Memoir@shipout
627 \def\AtBegShi@found{\GPTorg@shipout}%
628 \else\ifx\THBorg@shipout\AtBegShi@Memoir@shipout
629 \def\AtBegShi@found{\THBorg@shipout}%
630 \else\ifx\@EveryShipout@Org@Shipout\AtBegShi@Memoir@shipout
631 \def\AtBegShi@found{\@EveryShipout@Org@Shipout}%
632 \if{if}{fi}{fi}{fi}{fi}633 \ifx\AtBegShi@found\relax
634 \else
635 \expandafter\endgroup
636 \expandafter\def\AtBegShi@found{%
637 \edef\AtBegShi@GroupLevel{\number\currentgrouplevel}%
638 \afterassignment\mem@shipi
639 \setbox\AtBeginShipoutBox=%
640 }%
641 \def\mem@shipi{%
642 \ifnum\AtBegShi@GroupLevel=\currentgrouplevel
643 \else
644 \expandafter\aftergroup
645 \fi
646 \mem@shipii
647 }%
648 \def\mem@shipii{%
```

```
649 \ifvoid\AtBeginShipoutBox
650 \else
651 \setbox\AtBeginShipoutBox=\vbox{%
652 \trimmarks
653 \ifvbox\AtBeginShipoutBox
654 \unvbox\AtBeginShipoutBox
655 \else
656 \box\AtBeginShipoutBox
657 \fi
658 }%
659 \expandafter\mem@oldshipout
660 \expandafter\box
661 \expandafter\AtBeginShipoutBox
662 \qquad \qquad \text{ifi}663 }%
664 \@PackageInfoNoLine{atbegshi}{Class 'memoir' patched}%
665 \begingroup
666 \fi
667 \fi
668 \fi
669 \endgroup
670 \let\AtBegShi@PatchMemoir\relax
671 }
672 \@ifclassloaded{memoir}{%
673 \AtBegShi@PatchMemoir
674 }{%
675 \AtBeginDocument{\AtBegShi@PatchMemoir}%
676 }
677 \AtBegShi@AtEnd
678 \langle/package\rangle
```
## <span id="page-20-15"></span><span id="page-20-6"></span><span id="page-20-0"></span>4 Test

## <span id="page-20-1"></span>4.1 Catcode checks for loading

```
679 \langle *test1 \rangle680 \catcode'\{=1 %
681 \catcode'\}=2 %
682 \text{ \textdegree} +=6 %
683 \catcode'\@=11 %
684 \expandafter\ifx\csname count@\endcsname\relax
685 \countdef\count@=255 %
686 \fi
687 \expandafter\ifx\csname @gobble\endcsname\relax
688 \long\def\@gobble#1{}%
689 \fi
690 \expandafter\ifx\csname @firstofone\endcsname\relax
691 \long\def\@firstofone#1{#1}%
692 \fi
693 \expandafter\ifx\csname loop\endcsname\relax
694 \expandafter\@firstofone
695 \else
696 \expandafter\@gobble
697 \fi
698 {%
699 \def\loop#1\repeat{%
700 \def\body{#1}%
701 \iterate
702 }%
703 \def\iterate{%
704 \body
```

```
705 \let\next\iterate
706 \else
707 \let\next\relax
708 \fi
709 \next
710 }%
711 \let\repeat=\fi
712 }%
713 \def\RestoreCatcodes{}
714 \count@=0 %
715 \loop
716 \edef\RestoreCatcodes{%
717 \RestoreCatcodes
718 \catcode\the\count@=\the\catcode\count@\relax
719 }%
720 \ifnum\count@<255 %
721 \advance\count@ 1 %
722 \repeat
723
724 \def\RangeCatcodeInvalid#1#2{%
725 \count@=#1\relax
726 \loop
727 \catcode\count@=15 %
728 \ifnum\count@<#2\relax
729 \advance\count@ 1 %
730 \repeat
731 }
732 \expandafter\ifx\csname LoadCommand\endcsname\relax
733 \def\LoadCommand{\input atbegshi.sty\relax}%
734 \fi
735 \def\Test{%
736 \RangeCatcodeInvalid{0}{47}%
737 \RangeCatcodeInvalid{58}{64}%
738 \RangeCatcodeInvalid{91}{96}%
739 \RangeCatcodeInvalid{123}{255}%
740 \catcode'\@=12 %
741 \catcode'\\=0 %
742 \catcode'\{=1 %
743 \catcode'\}=2 %
744 \catcode'\#=6 %
745 \catcode'\[=12 %
746 \catcode'\]=12 %
747 \catcode'\%=14 %
748 \catcode'\ =10 %
749 \catcode13=5 %
750 \LoadCommand
751 \RestoreCatcodes
752 }
753 \Test
754 \csname @@end\endcsname
755 \end
756 \langle /test1 \rangle757 \langle *test2 \rangle758 \input atbegshi.sty\relax
759 \def\msg#{\immediate\write16}
760 \msg{File: atbegshi-test2.tex 2008/07/31 v1.9 Test file for plain-TeX}
761 \def\testmsg#1#2{%
762 \msg{}%
763 \msg{*** Test with box (#1), expected page output [#2]}% hash-ok
764 }
765
766 \newbox\voidbox
```

```
767 \def\void{\box\voidbox}
768 \begingroup
769 \setbox\voidbox=\void
770 \endgroup
771
772 \count0=0\relax
773 \AtBeginShipout{%
774 \global\advance\count0 by 1\relax
775 \msg{* Inside \string\AtBeginShipout: [\the\count0]}%
776 }
777
778 \AtBeginShipoutFirst{%
779 \msg{* Inside \string\AtBeginShipoutFirst}%
780 Hello World%
781 }
782
783 \testmsg{\string\null}{1}
784 \shipout\null
785
786 \AtBeginShipoutFirst{%
787 This is too late%
788 }
789
790 \testmsg{void}{}
791 \shipout\void
792
793 \testmsg{\string\copy255 (not void)}{2}
794 \setbox255\hbox{\vrule height 10bp width 10bp}
795 \shipout\copy255 %
796
797 \testmsg{\string\copy255 (again)}{3}
798 \shipout\copy255 %
799
800 \testmsg{\string\box255}{4}
801 \shipout\box255 %
802
803 \testmsg{\string\box255 (again)}{}
804 \shipout\box255 %
805
806 \testmsg{\string\hbox}{5}
807 \shipout\hbox{\vrule height 5bp width 20bp}
808
809 \testmsg{\string\vbox}{6}
810 \shipout\vbox{\hrule height 20bp width 5bp}
811
812 \testmsg{\string\null, voided by hook}{}
813 \def\VoidBox{%
814 \begingroup
815 \setbox\AtBeginShipoutBox=\box\AtBeginShipoutBox
816 \endgroup
817 }
818 \AtBeginShipout{\VoidBox}
819 \shipout\null
820 \def\VoidBox{}
821
822 \msg{*** \string\begingroup}
823 \begingroup
824 \testmsg{void}{}%
825 \shipout\void
826 \msg{*** \string\endgroup}
827 \endgroup
828
```

```
829 \msg{*** \string\begingroup}
830 \begingroup
831 \testmsg{void}{}%
832 \shipout\void
833 \testmsg{\string\null}{8}%
834 \shipout\null
835 \msg{*** \string\endgroup}
836 \endgroup
837
838 \testmsg{output routine}{9}
839 Hello World
840 \vfill
841 \eject
842
843 \testmsg{\string\null\space(discarded)}{}
844 \AtBeginShipout{%
845 \msg{* Inside \string\AtBeginShipout: DISCARD}%
846 \AtBeginShipoutDiscard
847 }
848 \shipout\null
849
850 \end
851 \langle /test2 \rangle852 (*test3)
853 \NeedsTeXFormat{LaTeX2e}
854 \ProvidesFile{atbegshi-test3.tex}[2008/07/31 v1.9 Test file for LaTeX]
855 \RequirePackage{color}
856 \pagecolor{yellow}
857 \documentclass[a5paper,showtrims] {memoir}
858 \usepackage{atbegshi}
859 \AtBeginShipout{%
860 \setbox\AtBeginShipoutBox=\vbox{%
861 \vbox to 0pt{%
862 \kern-1.5in %
863 \hbox to 0pt{%
864 \kern-1.5in %
865 \color{blue}%
866 \rule{1in}{1in}%
867 \hss
868 }%
869 \vss<br>870 }%
870
871 \hrule
872 \hbox{\vrule\box\AtBeginShipoutBox\vrule}%
873 \hrule
874 }%
875 }
876 \usepackage{eso-pic}
877 \makeatletter
878 \@EveryShipout@Init
879 \let\@EveryShipout@Init\relax
880 \makeatother
881 \AddToShipoutPicture{%
882 \hspace{.52\paperwidth}%
883 \colorbox{cyan}{%
884 \rule{0mm}{\paperheight}%
885 \hspace{.48\paperwidth}%
886 }%
887 }
```
<span id="page-23-36"></span><span id="page-23-35"></span><span id="page-23-30"></span><span id="page-23-29"></span><span id="page-23-20"></span><span id="page-23-19"></span><span id="page-23-18"></span><span id="page-23-17"></span><span id="page-23-16"></span><span id="page-23-15"></span><span id="page-23-14"></span><span id="page-23-13"></span><span id="page-23-9"></span><span id="page-23-8"></span><span id="page-23-6"></span><span id="page-23-5"></span><span id="page-23-2"></span><span id="page-23-1"></span><span id="page-23-0"></span>Newer versions of class memoir emulate package crop and prevents its loading. This is undone in next line for this test file.

<span id="page-23-10"></span>\expandafter\let\csname ver@crop.sty\endcsname\relax

- 889 \usepackage[color=red,cross,a4,center]{crop} 890 \begin{document} 891 \shipout\null 892 \shipout\box\csname voidb@x\endcsname 893 \section{Hello World} 894 \end{document}
- <span id="page-24-8"></span><span id="page-24-6"></span><span id="page-24-3"></span>895 $\langle$ /test3 $\rangle$

## <span id="page-24-7"></span><span id="page-24-4"></span>5 Installation

## <span id="page-24-5"></span>5.1 Download

<span id="page-24-0"></span>Package. This package is available on CTAN<sup>1</sup>:

<span id="page-24-1"></span>CTAN:macros/latex/contrib/oberdiek/atbegshi.dtx The source file.

CTAN:macros/latex/contrib/oberdiek/atbegshi.pdf Documentation.

Bundle. All the packages of the bundle 'obe[rd](#page-24-2)iek' are also available in a TDS [compliant ZIP archive. There the packages are already](ftp://ftp.ctan.org/tex-archive/macros/latex/contrib/oberdiek/atbegshi.dtx) unpacked and the docu[mentation files are generated. The files and directories ob](ftp://ftp.ctan.org/tex-archive/macros/latex/contrib/oberdiek/atbegshi.pdf)ey the TDS standard.

CTAN:install/macros/latex/contrib/oberdiek.tds.zip

TDS refers to the standard "A Directory Structure for T<sub>F</sub>X Files" (CTAN:tds/ tds.pdf). Directories with texmf in their name are usually organized this way.

## [5.2 Bundle installation](ftp://ftp.ctan.org/tex-archive/install/macros/latex/contrib/oberdiek.tds.zip)

[Unpack](ftp://ftp.ctan.org/tex-archive/tds/tds.pdf)ing. Unpack the oberdiek.tds.zip in the TDS tree (als[o known as](ftp://ftp.ctan.org/tex-archive/tds/tds.pdf) texmf tree) of your choice. Example (linux):

```
unzip oberdiek.tds.zip -d ~/texmf
```
Script installation. Check the directory TDS:scripts/oberdiek/ for scripts that need further installation steps. Package attachfile2 comes with the Perl script pdfatfi.pl that should be installed in such a way that it can be called as pdfatfi. Example (linux):

```
chmod +x scripts/oberdiek/pdfatfi.pl
cp scripts/oberdiek/pdfatfi.pl /usr/local/bin/
```
#### 5.3 Package installation

Unpacking. The .dtx file is a self-extracting docstrip archive. The files are extracted by running the  $.$ dtx through plain-T<sub>E</sub>X:

tex atbegshi.dtx

TDS. Now the different files must be moved into the different directories in your installation TDS tree (also known as texmf tree):

```
atbegshi.sty → tex/generic/oberdiek/atbegshi.sty
\to \texttt{doc/lates/obordiek/atbegshi.pdf}atbegshi-example1.tex → doc/latex/oberdiek/atbegshi-example1.tex
atbegshi-example2.tex \rightarrow doc/latex/oberdiek/atbegshi-example2.textest/atbegin+test1.tex \rightarrow doc/latex/oberdiek/test/atbegin+test1.textest/atbegin-test2.tex \rightarrow{tex}/a | doc/latex/oberdiek/test/atbegshi-test2.tex
test/atbegshi-test3.tex → doc/latex/oberdiek/test/atbegshi-test3.tex
\rightarrow {\tt source/lates/oberdiek/atbegshi.dat}
```
If you have a docstrip.cfg that configures and enables docstrip's TDS installing feature, then some files can already be in the right place, see the documentation of docstrip.

<span id="page-24-2"></span><sup>1</sup>ftp://ftp.ctan.org/tex-archive/

## 5.4 Refresh file name databases

If your T<sub>E</sub>X distribution (teT<sub>E</sub>X, mikT<sub>E</sub>X, ...) relies on file name databases, you must refresh these. For example, teTFX users run texhash or mktexlsr.

## 5.5 Some details for the interested

Attached source. The PDF documentation on CTAN also includes the .dtx source file. It can be extracted by AcrobatReader 6 or higher. Another option is pdftk, e.g. unpack the file into the current directory:

pdftk atbegshi.pdf unpack\_files output .

Unpacking with  $\angle$ **ETEX.** The  $\cdot$  dtx chooses its action depending on the format:

plain-T<sub>E</sub>X: Run docstrip and extract the files.

LATEX: Generate the documentation.

If you insist on using  $\mathbb{F}$ FIEX for docstrip (really, docstrip does not need  $\mathbb{F}$ FEX), then inform the autodetect routine about your intention:

latex \let\install=y\input{atbegshi.dtx}

Do not forget to quote the argument according to the demands of your shell.

Generating the documentation. You can use both the .dtx or the .drv to generate the documentation. The process can be configured by the configuration file ltxdoc.cfg. For instance, put this line into this file, if you want to have A4 as paper format:

```
\PassOptionsToClass{a4paper}{article}
```
An example follows how to generate the documentation with pdfIAT<sub>E</sub>X:

```
pdflatex atbegshi.dtx
makeindex -s gind.ist atbegshi.idx
pdflatex atbegshi.dtx
makeindex -s gind.ist atbegshi.idx
pdflatex atbegshi.dtx
```
## <span id="page-25-0"></span>6 History

<span id="page-25-1"></span> $[2007/04/17 \text{ v}1.0]$ 

• First version.

## <span id="page-25-2"></span> $[2007/04/18 \text{ v}1.1]$

- New method based on **\lastkern** is used if  $\varepsilon$ -T<sub>E</sub>X is missing.
- \AtBeginShipoutDiscard also resets \deadcycles.

## <span id="page-25-3"></span>[2007/04/19 v1.2]

- \AtBeginShipoutEarly removed for simplification reasons.
- Forgotten definition of \AtBegShi@Info added.
- Patches for packages crop and everyshi and class memoir added.

## $[2007/04/26 \text{ v}1.3]$

- Use of package infwarerr.
- <span id="page-26-0"></span>• Catcode section after generic header.

## $[2007/04/27 \text{ v}1.4]$

• Small optimizations.

## <span id="page-26-1"></span> $[2007/06/06 \text{ v}1.5]$

- \AtBeginShipoutUpperLeft added.
- <span id="page-26-2"></span>• Example added.
- Fix in second test file for newer version of memoir.

## $[2007/09/09 \text{ v}1.6]$

• Catcode section rewritten.

## <span id="page-26-3"></span> $[2008/07/18 \text{ v}1.7]$

• Documentation of \AtBeginShipoutUpperLeft fixed and extended.

## <span id="page-26-4"></span> $[2008/07/19 \text{ v}1.8]$

• \AtBeginShipoutUpperLeftForeground added.

## [2008/07/31 v1.9]

- Second example (TrimBox for dvipdfmx) added.
- <span id="page-26-5"></span>• No changes in package code.

## 7 Index

<span id="page-26-6"></span>Numbers written in italic refer to the page where the corresponding entry is described; numbers underlined refer to the code line of the definition; numbers in roman refer to the code lines where the entry is used.

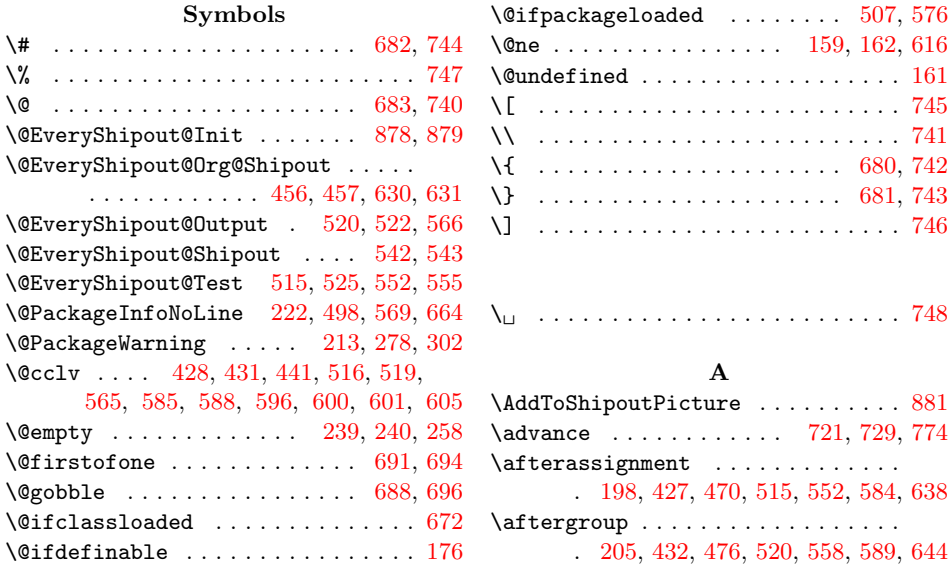

\AtBeginDocument . . 322, 510, 579, 675  $\Lambda t$ BeginShipout . . . . . . . . . 2, 6, 44, 265, 773, 775, 818, 844, 845, 859 \AtBeginShipoutBox 45, 47, 195, 200, 212, 225, 231, 250, 255, 301, 312, 379, 384, [391,](#page-14-2) [395,](#page-17-9) [397](#page-18-10), 403, 471, 485, 488, 490, [4](#page-1-1)[95,](#page-3-1) [553](#page-3-2), [56](#page-13-1)[3,](#page-22-1) 5[65,](#page-22-2) [639,](#page-22-3) [649,](#page-23-3) [651,](#page-23-4) 653, 654, 656, [66](#page-3-3)[1,](#page-12-8) 815, [860,](#page-11-4) 872 \AtBeg[inSh](#page-12-5)[ipout](#page-12-6)[Disc](#page-12-7)ard . [. . .](#page-12-9) . [. . .](#page-14-3)  $\ldots$  [. . .](#page-14-4) [. . .](#page-15-2) . . . 3, [29](#page-15-3), <u>180</u>, [306,](#page-15-5) 846 \AtBeg[inSh](#page-15-6)[ipout](#page-17-10)[Firs](#page-17-11)t [. .](#page-17-12) . [. . .](#page-17-13) . [. . .](#page-17-14) [. . .](#page-18-11) 3, 259, 273, [280](#page-19-8), [778,](#page-20-9) [779,](#page-20-10) 786  $\{\texttt{AtBeginShipoutInit} \dots 3, \underline{310}, 320, 322\}$  $\{\texttt{AtBeginShipoutInit} \dots 3, \underline{310}, 320, 322\}$  $\{\texttt{AtBeginShipoutInit} \dots 3, \underline{310}, 320, 322\}$  $\{\texttt{AtBeginShipoutInit} \dots 3, \underline{310}, 320, 322\}$  $\{\texttt{AtBeginShipoutInit} \dots 3, \underline{310}, 320, 322\}$  $\{\texttt{AtBeginShipoutInit} \dots 3, \underline{310}, 320, 322\}$  $\{\texttt{AtBeginShipoutInit} \dots 3, \underline{310}, 320, 322\}$  $\{\texttt{AtBeginShipoutInit} \dots 3, \underline{310}, 320, 322\}$  $\{\texttt{AtBeginShipoutInit} \dots 3, \underline{310}, 320, 322\}$  $\{\texttt{AtBeginShipoutInit} \dots 3, \underline{310}, 320, 322\}$  $\{\texttt{AtBeginShipoutInit} \dots 3, \underline{310}, 320, 322\}$ \AtBeginShipoutNext ... 2, [14](#page-11-5), [28,](#page-14-5) [269](#page-23-7) \AtBeginShipoutUppe[rLe](#page-2-2)[ft](#page-3-5) 3, 7, 15, 378 \AtBeginShipoutU[pperL](#page-13-2)eftForeg[roun](#page-22-6)d . . . [. .](#page-2-3) [. . .](#page-12-10) . . . . [. . . .](#page-13-3) [. . .](#page-22-5) . 3, [394](#page-22-7) \AtBegShi@AbortIfUndefi[ne](#page-2-4)[d](#page-1-2) [. .](#page-3-6) [. . .](#page-14-7) . . . . . . . . 413, 420, 421, [422,](#page-3-7) [423](#page-13-4) \AtBegShi@AddHook . . . . [26](#page-2-5)[7,](#page-3-8) [271,](#page-3-9) [294](#page-15-7) \AtBegShi@AddTo . . . . . . 275, 2[83,](#page-2-6) [295](#page-15-8) \AtBegShi@AtEnd . . . 133, 134, 416, 677 \AtBegShi@BeginP[ictur](#page-16-6)e . . . . . . . . . . . . . . . . . . . . [349,](#page-16-7) [365,](#page-16-8) [385,](#page-16-9) [404](#page-16-10) \AtBegShi@CheckDefinable [.](#page-13-5)[.](#page-13-5)[.](#page-13-5)[.](#page-13-5) [. . .](#page-13-6) . 155, 180, 265, [269,](#page-10-2) [273,](#page-10-3) [310,](#page-16-11) [313](#page-13-10) \AtBegShi@Crop@@ship . . . . . . 443, [450](#page-20-15) \AtBegShi@Crop@ship . [. . .](#page-14-8) . . . 430, 448 \AtBegShi@Crop@shiplist [. . .](#page-15-9) [436,](#page-15-10) [449](#page-15-11) \AtBegSh[i@Cr](#page-11-6)[op@s](#page-11-7)[hipou](#page-13-11)t . . . . . . . . . 426, 452, 454, [456,](#page-13-12) [458,](#page-13-13) [460,](#page-14-9) [462](#page-14-10) \AtBegShi@Discardedfalse . . . [217,](#page-16-12) [223](#page-16-13) \AtBegShi@Discardedtrue . . . . [. . .](#page-16-16) [183](#page-16-17) \AtBegShi@EndPicture 359, 370, 387, 406 \AtBegSh[i@Ev](#page-16-18)[erys](#page-16-19)[hi@Ou](#page-16-20)[tput](#page-16-1) [. .](#page-16-21) [560,](#page-16-22) [562](#page-16-23) \AtBegShi@Everyshi@shipout . 514, 527, 529, 531, 533, 535, [537,](#page-12-11) [542](#page-12-12) \AtBegShi@Everyshi@Test ... [518,](#page-15-14) [525](#page-15-15) \AtBegShi@First [. . .](#page-15-12) . . . . . . 229, 237 \AtBegShi@FirstDisabled . . . [259,](#page-18-13) [277](#page-18-14) \AtBeg[Shi@](#page-17-16)[found](#page-18-15) . . . 451, 453, [455,](#page-17-15) 457, 459, [461](#page-18-16), [463](#page-18-17), [465](#page-18-18), [468](#page-18-19), 526, 528, 530, 532, 534, [536](#page-17-17), 538, 543, 547, 550, 619, [621](#page-12-13), 623, 625, 627, 629, 631, [633,](#page-12-10) [636](#page-13-14) \AtBegShi@GroupLevel [. . .](#page-16-24) . [. .](#page-16-25) [197,](#page-16-26) [204,](#page-16-2) [469,](#page-16-27) [474,](#page-16-28) [551,](#page-16-29) [556,](#page-16-30) [637,](#page-16-31) 642 \AtBeg[Shi@](#page-17-18)[Hook](#page-17-19) [. . .](#page-18-20) [. . .](#page-18-21) [218,](#page-18-22) [262,](#page-18-23) 267 \AtBeg[Shi@](#page-19-11)[Hook](#page-19-12)[F](#page-18-3)[irs](#page-19-13)[t](#page-18-25) [240](#page-18-26), [244,](#page-19-9) [264,](#page-19-10) 275 \AtBegShi@HookNext . [219](#page-19-14), [220](#page-19-1), [263](#page-19-15), [271](#page-19-16) \AtBeg[Shi@](#page-12-14)[horig](#page-16-32)in . 331, 334, [381,](#page-11-9) 400 \AtBegShi@Item [. . .](#page-12-15) [. . .](#page-18-27) [.](#page-18-28) . . . [29](#page-19-17)[5,](#page-13-15) [297](#page-13-5) \AtBegShi@Memoir@shipi . [. . .](#page-12-16) [587,](#page-13-16) [609](#page-13-8) \AtBegShi@Memoir@shi[piiA](#page-12-17) [. . .](#page-12-18) [593,](#page-13-17) [610](#page-13-6) \AtBegShi@Memoir@shi[piiB](#page-14-11) . . . 599, [613](#page-15-17) \AtBegShi@Memoir@shipout [. . . .](#page-14-12)[.](#page-15-16)[.](#page-15-16)[.](#page-15-16) . 583, 620, 622, 624, 626, 628, [630](#page-13-18) \AtBegShi@OrgProtect . . 215, [227,](#page-19-21) [230](#page-19-22) \AtBegShi@OrgShipout . . . 231, 313, 314, 454, 455, 529, 530, [622,](#page-19-23) [623](#page-19-24) \AtBegSh[i@Ou](#page-18-29)[tput](#page-19-25) [. .](#page-19-26) [. . .](#page-19-28) . . . [207,](#page-19-29) [209](#page-19-0)

\AtBegShi@PatchCrop 424, 505, 508, 510 \AtBegShi@PatchEveryshi . . . . . . . . . . . . . . . . . . . 512, 574, 577, 579 \AtBegShi@PatchMemoir . . . . . . . . . . . . . . . . . . . . . 581, 670, 673, 675  $\lambda t$ BegShi@Shipout .......  $193, 315$  $193, 315$  $193, 315$ \AtBegShi@Test . . . . . . . . . . 198, 202

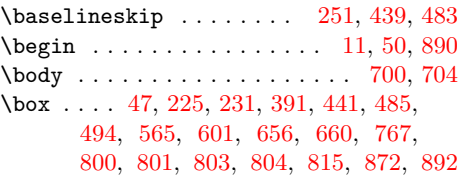

\AtBegShi@vorigin . [332,](#page-17-23) [335,](#page-18-30) [383,](#page-18-31) [402](#page-18-10)

B

#### C

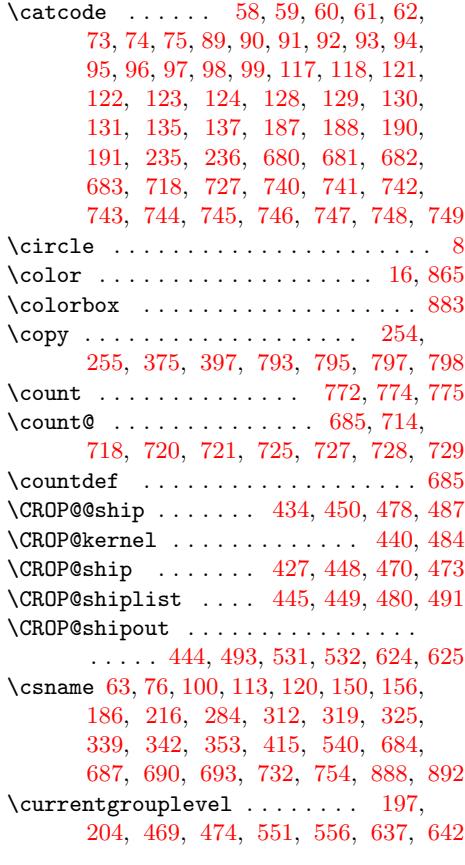

## [D](#page-14-18)

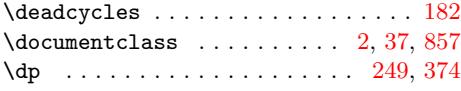

#### E

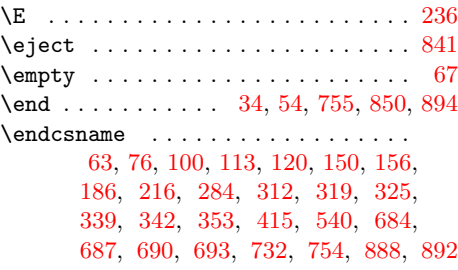

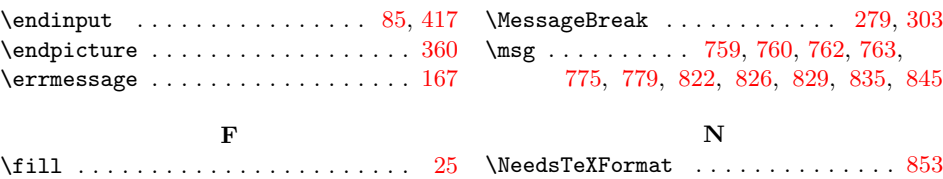

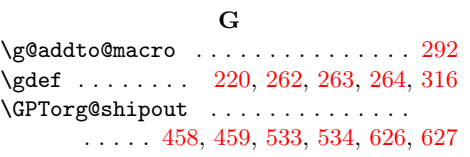

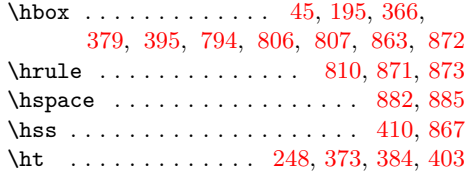

 $\mathbf H$ 

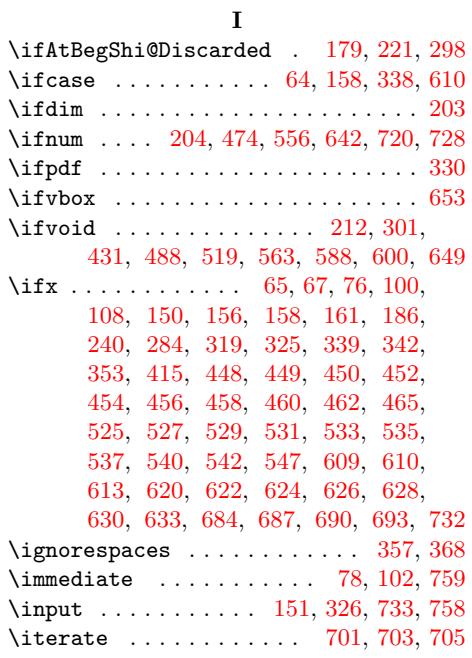

## K

\kern . . . . . . . . . . . . . . . [196](#page-9-21), [381](#page-10-27), 383, 384, 400, [402,](#page-11-22) [403,](#page-14-22) [862,](#page-21-21) [864](#page-21-22)

## L

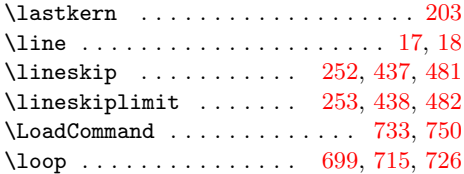

## M

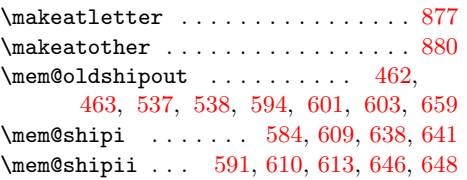

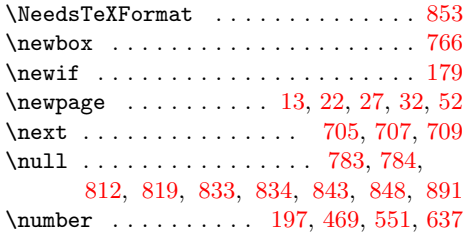

## P

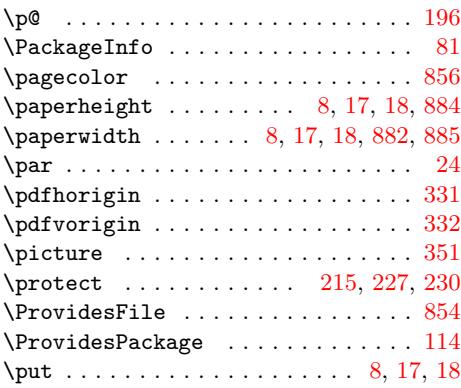

# R<br>alid

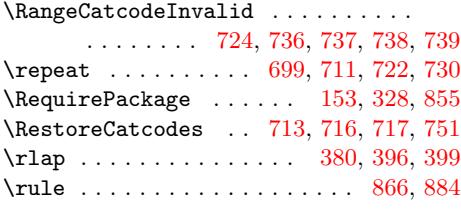

## S

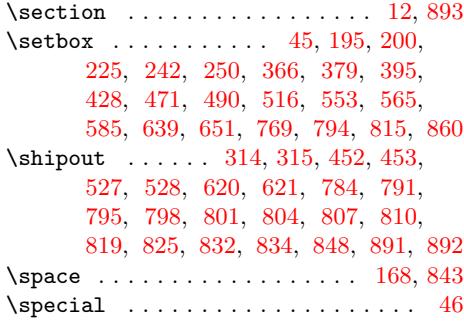

## [T](#page-22-10)

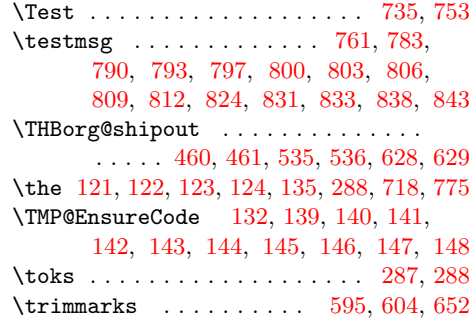

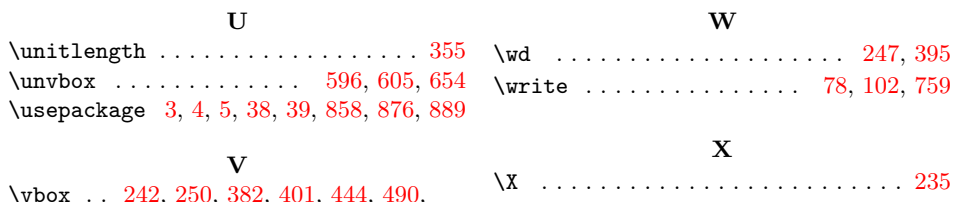

W

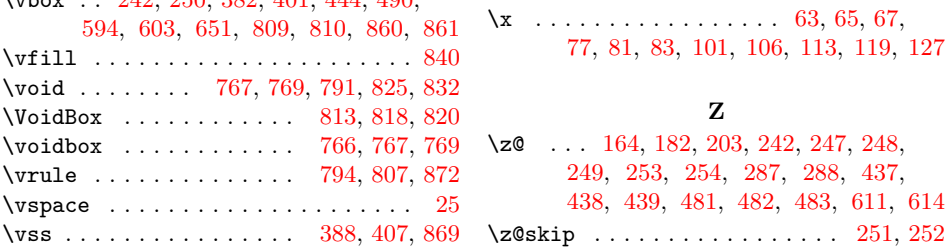